# **Unlock Your Creativity with Cricut Maker: The Beginner's Guide to Design Space Projects and Ideas**

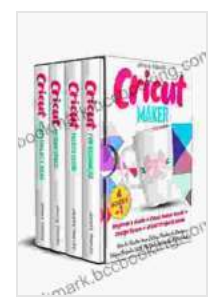

**CRICUT MAKER: (4 BOOKS IN 1): Beginner's Guide + Cricut Maker Guide + Design Space + Projects Ideas. [How to Master Your Cutting Machine to Create Unique](https://bookmark.bccbooking.com/read-book.html?ebook-file=eyJjdCI6ImFJRE53c0ExRWtBUCt2N1Z1ODk5eXo1NVBsS21FYnNpQTNZWElLdkJoN0ZWOUZmTCtFait3Y2pHWnAyZDR1UDl3MWVsbzhFUzExZkxQazRPazlJVzRcL0dBUUZpSCtJb2JCMHpKVkdxeEttMTY0V0JPd2kxMmJDQmthTytsR2V0b3JrbWdvWEZXa0hwQlhTZWEwNnFOMTFseXRHMTFyYW1IT05XWUhoZHNSR1J6aWdheCtDWGd1STJ1enhwTmhrY1NwZkQyZExGZEczQmhxMnJ3XC9kYnpwUWdxb3NrZU56TzVqTk5ZbGFiTWZGaE9aUWhUNWdRSzlFeTVidVFKRXNXV2NTSkpkWWdJR1Y2YWZpVkNKcTVDOTZMNk56dlNKTTkxc2dmVW40d0RwWEJwODFKMzNwTmowampUV25QY0ZPVDMydVM1cDVVV0t5V05kMXFWXC9yN0ZXVTNUZEN4NXZwUDNQVGlDVTR5Y2podXFKQStLdjEzenJsNXNPQ1ptZXdkTSIsIml2IjoiZDI1ZmYzOTNkMTk0YmZjMDY5MTYwNjhlYjhkM2RlODUiLCJzIjoiZDA2NTc5YTkzYTA2YjA5ZSJ9) Projects With The Best Accessories & Materials**

by Jenny Handy

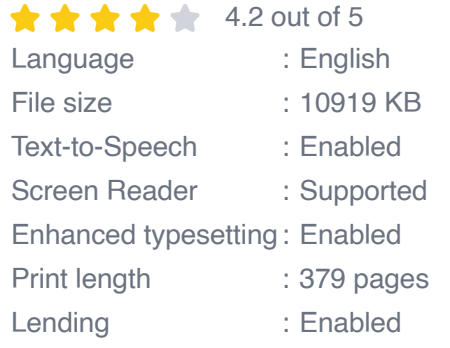

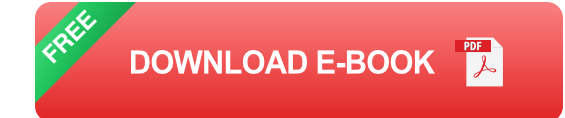

Welcome to the wonderful world of Cricut Maker! This innovative cutting machine has revolutionized the crafting industry, empowering you to bring your creative visions to life with precision and ease. Whether you're a seasoned crafter or just starting your journey, this beginner's guide will provide you with everything you need to master Cricut Maker, explore the boundless possibilities of Design Space software, and embark on an exciting adventure of project-making.

#### **Getting Started with Cricut Maker**

Before we dive into the exciting world of project ideas, let's take a closer look at the essential components of your Cricut Maker:

- **Machine**本体**:** The heart of your crafting system, the Cricut Maker features a powerful motor and a sturdy design, ensuring precise and efficient cutting.
- **Cutting Tools:** Choose from a variety of cutting tools, including blades for different materials and pens for drawing or writing.
- **Cutting Mat:** A sticky surface that holds your materials securely during  $\mathbb{R}^2$ cutting.
- **Design Space Software:** A user-friendly software that empowers you a. to design and send projects to your Cricut Maker.

Once you've familiarized yourself with these components, it's time to set up your Cricut Maker. Follow these simple steps:

- 1. Unpack the machine and connect it to your computer or mobile device.
- 2. Insert the cutting tool into the machine.
- 3. Load the material onto the cutting mat and place it on the machine.
- 4. Open Design Space software and choose your project.
- 5. Send the project to your Cricut Maker and watch the magic unfold!

#### **Exploring Design Space**

Design Space is the creative hub of your Cricut Maker experience. This versatile software offers a wide range of features and tools to bring your ideas to life:

- **Design Library:** Access a vast collection of ready-made projects, ú. including templates, images, and fonts.
- **Design Tools:** Create your own designs using a variety of tools, m. including text, shapes, and images.
- **Canvas:** The workspace where you assemble your projects and send  $\mathbf{u}$ them to your Cricut Maker.
- **Tutorials:** Learn step-by-step instructions for using Design Space and  $\mathbf{u}$ mastering your Cricut Maker.

To get started with Design Space, create a free account and familiarize yourself with the user interface. Explore the design library and experiment with different tools to discover the endless possibilities of this powerful software.

#### **Project Ideas to Inspire You**

Now that you've mastered the basics of Cricut Maker and Design Space, it's time to unleash your creativity and start creating some amazing projects! Here are a few ideas to get you started:

- **Personalized Gifts:** Create thoughtful and unique gifts for friends and a. family, such as custom mugs, T-shirts, or photo albums.
- **Home Décor:** Transform your living space with stunning home décor m. items, including wall art, coasters, or curtains.
- **Paper Crafts:** Explore a world of paper crafting possibilities, including m. cards, invitations, and scrapbook pages.
- **Clothing and Accessories:** Create your own unique clothing and ú. accessories, such as T-shirts, bags, or jewelry.
- **Seasonal Projects:** Celebrate holidays and special occasions with a. festive projects, such as Christmas ornaments, Halloween decorations, or birthday banners.

These are just a few examples of the countless project ideas you can create with Cricut Maker. Let your imagination soar and explore the endless possibilities of this versatile crafting machine.

#### **Tips for Success**

To ensure your Cricut Maker projects turn out perfectly, here are a few tips:

- **Choose the Right Material:** Select materials that are compatible with  $\mathbb{R}^2$ your cutting tool and project design.
- **Prepare Your Materials:** Ensure that your materials are flat and free m. of wrinkles or debris before loading them onto the cutting mat.
- **Use the Correct Settings:** Match the cutting tool and settings to the ú. type of material you're using.
- **Test Your Design:** Cut a small test piece of material before starting  $\blacksquare$ your actual project to ensure the settings are correct.
- **Be Patient:** Crafting with Cricut Maker requires patience and attention ú. to detail. Don't rush the process and enjoy the creative journey.

Congratulations on embarking on your Cricut Maker adventure! With this beginner's guide, you have everything you need to master the machine, explore the possibilities of Design Space software, and unleash your

creativity with a wealth of project ideas. Remember, the key to success lies in experimentation and patience. So, gather your materials, open Design Space, and let the magic of Cricut Maker transform your creative visions into tangible works of art.

Happy crafting!

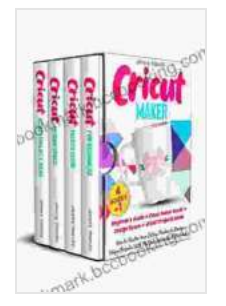

**CRICUT MAKER: (4 BOOKS IN 1): Beginner's Guide + Cricut Maker Guide + Design Space + Projects Ideas. [How to Master Your Cutting Machine to Create Unique](https://bookmark.bccbooking.com/read-book.html?ebook-file=eyJjdCI6ImFJRE53c0ExRWtBUCt2N1Z1ODk5eXo1NVBsS21FYnNpQTNZWElLdkJoN0ZWOUZmTCtFait3Y2pHWnAyZDR1UDl3MWVsbzhFUzExZkxQazRPazlJVzRcL0dBUUZpSCtJb2JCMHpKVkdxeEttMTY0V0JPd2kxMmJDQmthTytsR2V0b3JrbWdvWEZXa0hwQlhTZWEwNnFOMTFseXRHMTFyYW1IT05XWUhoZHNSR1J6aWdheCtDWGd1STJ1enhwTmhrY1NwZkQyZExGZEczQmhxMnJ3XC9kYnpwUWdxb3NrZU56TzVqTk5ZbGFiTWZGaE9aUWhUNWdRSzlFeTVidVFKRXNXV2NTSkpkWWdJR1Y2YWZpVkNKcTVDOTZMNk56dlNKTTkxc2dmVW40d0RwWEJwODFKMzNwTmowampUV25QY0ZPVDMydVM1cDVVV0t5V05kMXFWXC9yN0ZXVTNUZEN4NXZwUDNQVGlDVTR5Y2podXFKQStLdjEzenJsNXNPQ1ptZXdkTSIsIml2IjoiZDI1ZmYzOTNkMTk0YmZjMDY5MTYwNjhlYjhkM2RlODUiLCJzIjoiZDA2NTc5YTkzYTA2YjA5ZSJ9) Projects With The Best Accessories & Materials**

by Jenny Handy

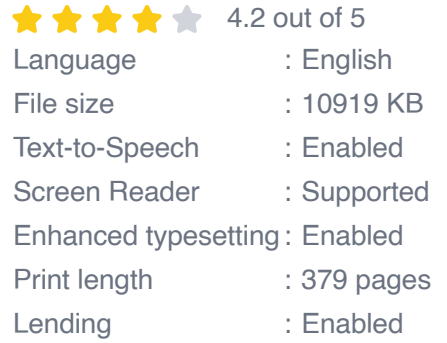

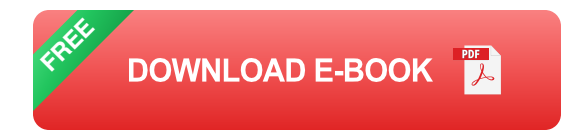

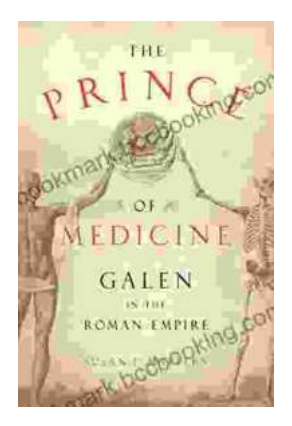

## **[Unveiling "The Prince of Medicine": A Literary](https://bookmark.bccbooking.com/full/e-book/file/Unveiling%20The%20Prince%20of%20Medicine%20A%20Literary%20Masterpiece%20That%20Captivates%20and%20Informs.pdf) Masterpiece That Captivates and Informs**

Prepare yourself to be immersed in "The Prince of Medicine," a captivating novel that transports readers into the intricate world of...

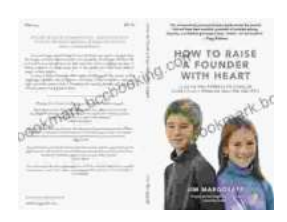

### **[Guide for Parents: Unlocking Your Child's](https://bookmark.bccbooking.com/full/e-book/file/Guide%20for%20Parents%20Unlocking%20Your%20Childs%20Problem%20Solving%20Potential.pdf) Problem-Solving Potential**

As a parent, you want to provide your child with the best possible foundation for their future. That means equipping them with the skills they need...